## **Exercice du cours Gestion financière : « Rentabilités commerciale, économique et financière »**

*Cet exercice a pour objectif d'analyser les différents niveaux de rentabilité d'une entreprise : commerciale, économique et financière. Dans cet exercice, les rentabilités seront définies comme suit :*

- *Rentabilité commerciale*

$$
r^{com} = \frac{R\acute{e}sultat net}{Ventes}
$$

- *Rentabilité économique*

$$
r^{éco} = \frac{R\'esultat net}{Actif}
$$

- *Rentabilité financière*

$$
r^{fin} = \frac{R\acute{e}sultat net}{Fonds propres}
$$

**Question 1 :** déterminer la relation entre la rentabilité économique et la rentabilité commerciale. Expliquer en termes de stratégie commerciale comment deux entreprises peuvent présenter des rentabilités économiques similaires mais des rentabilités commerciales différentes. Choisir un secteur économique et trouver deux entreprises pour illustrer ce résultat.

**Question 2 :** déterminer la relation entre la rentabilité financière et la rentabilité économique. Expliquer en termes de stratégie financière comment deux entreprises peuvent présenter des rentabilités financières similaires mais des rentabilités économiques différentes.

**Question 3 :** calculer les rentabilités commerciales, économiques et financières pour les entreprises A et B dont les comptes sont donnés ci-dessous. Commenter.

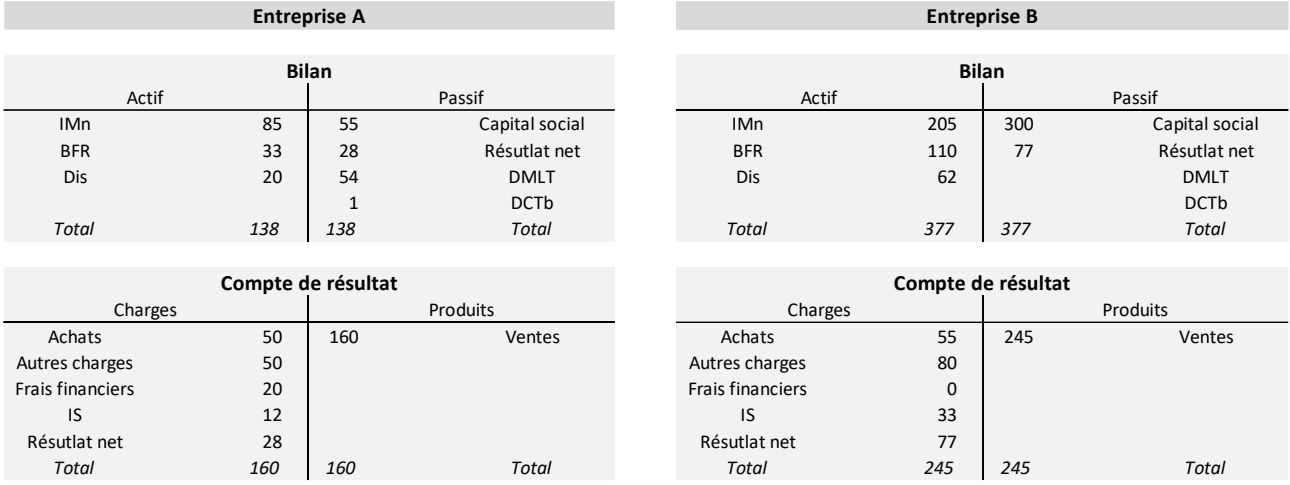